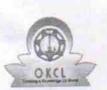

## eVidyalaya Half Yearly Report

Department of School & Mass Education, Govt. of Odisha

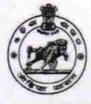

| U_DISE :<br>21010200308   | District :<br>BARGARH               | Block :<br>ATTABIRA          |
|---------------------------|-------------------------------------|------------------------------|
| eport Create Date : 0     | 000-00-00 00:00:00 (22054)          |                              |
|                           |                                     |                              |
| Contract of the           | general_info                        |                              |
| Half Yearly Re            | eport No                            | 6                            |
| Half Yearly Pl            |                                     | 1                            |
| » Implementing Partner    |                                     | IL&FS ETS                    |
| » Half Yearly Period from |                                     | 10/02/2016                   |
| Half Yearly P             |                                     | 04/01/2017                   |
| » School Coord            |                                     | RETU<br>MISHRA/JANAK<br>BHUE |
| ******                    | Leaves taken for the followi        | ing Month                    |
| » Leave Month 1           |                                     | October                      |
| » Leave Days1             |                                     | 0                            |
| » Leave Month             |                                     | November                     |
| » Leave Days2             |                                     | 0                            |
| » Leave Month             |                                     | December                     |
| » Leave Days              |                                     | 0                            |
| » Leave Month             |                                     | January                      |
| » Leave Days4             |                                     | 1                            |
| » Leave Month 5           |                                     | February                     |
| » Leave Days5             |                                     | 1                            |
| » Leave Month 6           |                                     | March                        |
| » Leave Days              |                                     | 0                            |
| » Leave Month             |                                     | April                        |
| » Leave Days              |                                     | 0                            |
|                           | Equipment Downtime                  | Details                      |
| » Equipment a             | are in working condition?           | Yes                          |
|                           | 4 Working Days                      | No                           |
| » Action after            | 4 working days are over for Equipme | nt                           |
|                           | Training Details                    |                              |
| » Refresher tr            | aining Conducted                    | Yes                          |
|                           | aining Conducted Date               | 11/04/2016                   |
| » If No; Date             |                                     |                              |

1501

| » e Content installed?                        | Yes               |
|-----------------------------------------------|-------------------|
| » SMART Content with Educational software?    | Yes               |
| » Stylus/ Pens                                | Yes               |
| » USB Cable                                   | Yes               |
| » Software CDs                                | Yes               |
| » User manual                                 | Yes               |
| Recurring Service Detail                      | S                 |
| » Register Type (Faulty/Stock/Other Register) | YES               |
| » Register Quantity Consumed                  | 1                 |
| » Blank Sheet of A4 Size                      | Yes               |
| » A4 Blank Sheet Quantity Consumed            | 2658              |
| » Cartridge                                   | Yes               |
| » Cartridge Quantity Consumed                 | 1                 |
| » USB Drives                                  | Yes               |
| » USB Drives Quantity Consumed                | 1                 |
| » Blank DVDs Rewritable                       | Yes               |
| » Blank DVD-RW Quantity Consumed              | 25                |
| » White Board Marker with Duster              | Yes               |
| » Quantity Consumed                           | 1                 |
| » Electricity bill                            | Yes               |
| » Internet connectivity                       | Yes               |
| » Reason for Unavailablity                    |                   |
| Electrical Meter Reading and Generator        | r Meter Reading   |
| » Generator meter reading                     | 1210              |
| » Electrical meter reading                    | 1465              |
| Equipment replacement det                     | tails             |
| » Replacement of any Equipment by Agency      | No                |
| » Name of the Equipment                       |                   |
| Theft/Damaged Equipment                       | nt                |
| » Equipment theft/damage                      | No                |
| » If Yes; Name the Equipment                  |                   |
| Lab Utilization details                       |                   |
| » No. of 9th Class students                   | 72                |
| » 9th Class students attending ICT labs       | 72                |
| » No. of 10th Class students                  | 73                |
| » 10th Class students attending ICT labs      | 73                |
| No. of hours for the following month lab h    | has been utilized |
| » Month-1                                     | October           |
| » Hours1                                      | 40                |
| » Month-2                                     | November          |
| » Hours2                                      | 64                |
| » Month-3                                     | December          |
|                                               |                   |

| » Month-4                                 | January                                 |
|-------------------------------------------|-----------------------------------------|
| » Hours4                                  | 65                                      |
| » Month-5                                 | February                                |
| » Hours5                                  | 52                                      |
| » Month-6                                 | March                                   |
| » Hours6                                  | 50                                      |
| » Month-7                                 | April                                   |
| » Hours7                                  | 3                                       |
| Server & Node Downtime deta               |                                         |
| » Server Downtime Complaint logged date1  |                                         |
| » Server Downtime Complaint Closure date1 | *************************************** |
| » Server Downtime Complaint logged date2  |                                         |
| » Server Downtime Complaint Closure date2 | ******************************          |
| » Server Downtime Complaint logged date3  |                                         |
| » Server Downtime Complaint Closure date3 | ********                                |
| » No. of Non-working days in between      | 0                                       |
| » No. of working days in downtime         | 0                                       |
| Stand alone PC downtime deta              | ails                                    |
| » PC downtime Complaint logged date1      |                                         |
| » PC downtime Complaint Closure date1     |                                         |
| » PC downtime Complaint logged date2      |                                         |
| » PC downtime Complaint Closure date2     |                                         |
| » PC downtime Complaint logged date3      |                                         |
| » PC downtime Complaint Closure date3     |                                         |
| » No. of Non-working days in between      | 0                                       |
| » No. of working days in downtime         | 0                                       |
| UPS downtime details                      |                                         |
| » UPS downtime Complaint logged date1     | State of the second                     |
| » UPS downtime Complaint Closure date1    |                                         |
| » UPS downtime Complaint logged date2     |                                         |
| » UPS downtime Complaint Closure date2    |                                         |
| » UPS downtime Complaint logged date3     |                                         |
| » UPS downtime Complaint Closure date3    |                                         |
| » No. of Non-working days in between      | 0                                       |
| » No. of working days in downtime         | 0                                       |
| Genset downtime details                   |                                         |
| » UPS downtime Complaint logged date1     |                                         |
| » UPS downtime Complaint logged date 1    |                                         |
| » UPS downtime Complaint logged date2     |                                         |
| » UPS downtime Complaint Closure date2    |                                         |
| » UPS downtime Complaint logged date3     |                                         |
| » UPS downtime Complaint Closure date3    |                                         |
| » No. of Non-working days in between      | 0                                       |
| » No. of working days in downtime         | 0                                       |

| Integrated Computer Projector downtin         |                         |
|-----------------------------------------------|-------------------------|
| Projector downtime Complaint logged date1     |                         |
| Projector downtime Complaint Closure date1    |                         |
| » Projector downtime Complaint logged date2   |                         |
| » Projector downtime Complaint Closure date2  |                         |
| » Projector downtime Complaint logged date3   |                         |
| » Projector downtime Complaint Closure date3  |                         |
| » No. of Non-working days in between          | 0                       |
| » No. of working days in downtime             | 0                       |
| Printer downtime details                      |                         |
| » Printer downtime Complaint logged date1     | *******                 |
| » Printer downtime Complaint Closure date1    |                         |
| » Printer downtime Complaint logged date2     |                         |
| » Printer downtime Complaint Closure date2    |                         |
| » Printer downtime Complaint logged date3     |                         |
| » Printer downtime Complaint Closure date3    |                         |
| » No. of Non-working days in between          | 0                       |
| » No. of working days in downtime             | 0                       |
| Interactive White Board (IWB) downti          | me details              |
| » IWB downtime Complaint logged date1         |                         |
| » IWB downtime Complaint Closure date1        |                         |
| » IWB downtime Complaint logged date2         |                         |
| » IWB downtime Complaint Closure date2        |                         |
| » IWB downtime Complaint logged date3         |                         |
| » IWB downtime Complaint Closure date3        | *****                   |
| » No. of Non-working days in between          | 0                       |
| » No. of working days in downtime             | 0                       |
| Servo stabilizer downtime det                 | tails                   |
| » stabilizer downtime Complaint logged date1  |                         |
| » stabilizer downtime Complaint Closure date1 |                         |
| » stabilizer downtime Complaint logged date2  |                         |
| » stabilizer downtime Complaint Closure date2 |                         |
| » stabilizer downtime Complaint logged date3  |                         |
| » stabilizer downtime Complaint Closure date3 |                         |
| » No. of Non-working days in between          | 0                       |
| » No. of working days in downtime             | 0                       |
| Switch, Networking Components and other perip | oheral downtime details |
| » peripheral downtime Complaint logged date1  |                         |
| » peripheral downtime Complaint Closure date1 |                         |
| » peripheral downtime Complaint logged date2  |                         |
| » peripheral downtime Complaint Closure date2 |                         |
| » peripheral downtime Complaint logged date3  |                         |
| » peripheral downtime Complaint Closure date3 |                         |
| » No. of Non-working days in between          | 0                       |

Signature of Head Master/Mistress with Seal Headmistress Govt. Girls High School Attabira, Dist.- Bargarts